## 第3回C言語講座

2012/6/6

前回演習の残り

 $\mathcal{L}$ 

キーボードから入力された値について以下の処理を行うプログラムを作れ(入力される値は正の整数とす る)

b)1~入力された値までの整数の合計を表示せよ

## ○配列

配列は、簡単に言うと変数の集合体です. 配列単独では普通の変数とあまり変わりませんが、前回やった for 文のループ処理と組み合わせるととても有用なものになります.

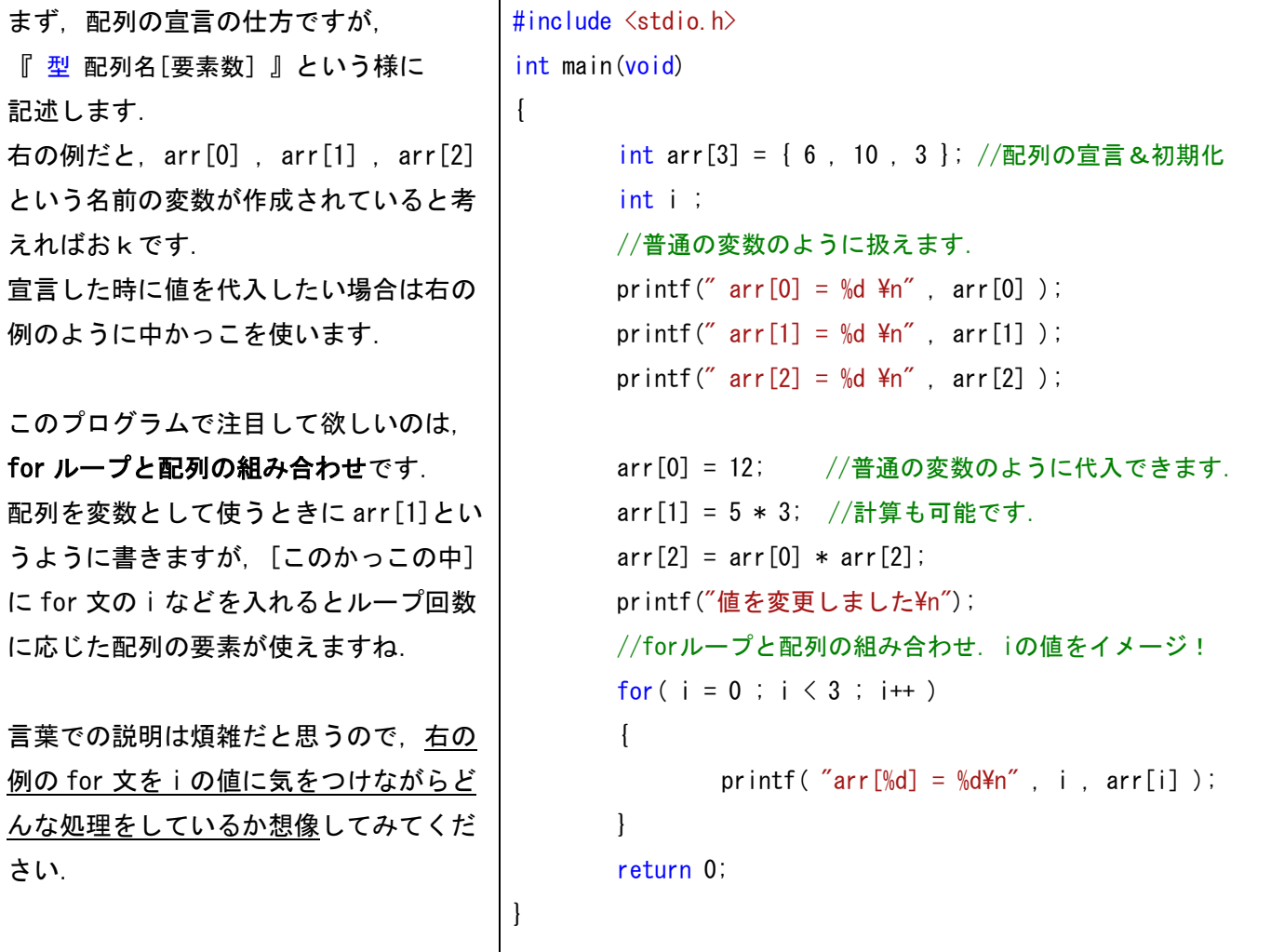

arr[3]と宣言して作ったので, 3つの要素 arr[0], arr[1], arr[2]が作られていますが, arr[3]が作られてい ないことに注意しましょう.[0]から作るので必ず1小さい数までしか作られません.

## ○char 型

新しい型の説明をします. char と書き, キャラ型と読みます. チャー型じゃないです o<´・ω・`>o int 型が整数, double 型が小数を入れる型でしたが, char 型は文字を入れるための型です. しかし, 変数に 文字がそのまま格納されるわけではないので注意が必要であり、逆に利用できたりもします.

```
char 型の基本.
char 型の変数は1文字だけ格納することが
できます.初期化の際は 「'」 シングル
クォーテーションで囲います.
また,printf で表示させるときは「%c」を
使います.
右の例で char 型の変数に数字を足していま
すが,エラーを吐かずに正常に動作している
と思います. 実は char 型の変数には文字で
はなく,その文字に対応する数字が格納され
ています.(ASCII コード)
                          #include <stdio.h>
                          int main(void) 
                          { 
                          }
```
a の5つ先は f ですよね. いろいろ数値を変 えて遊んでみましょう.

```
char mozi = 'a'; // 'シングルクォーテーション'
printf( mozi1 = %c \nexists m , mozi );
mozi = mozi + 5; // mozi += 5 と書いても同じです
printf( "mozi1 = %c *n", mozi);
return 0;
```
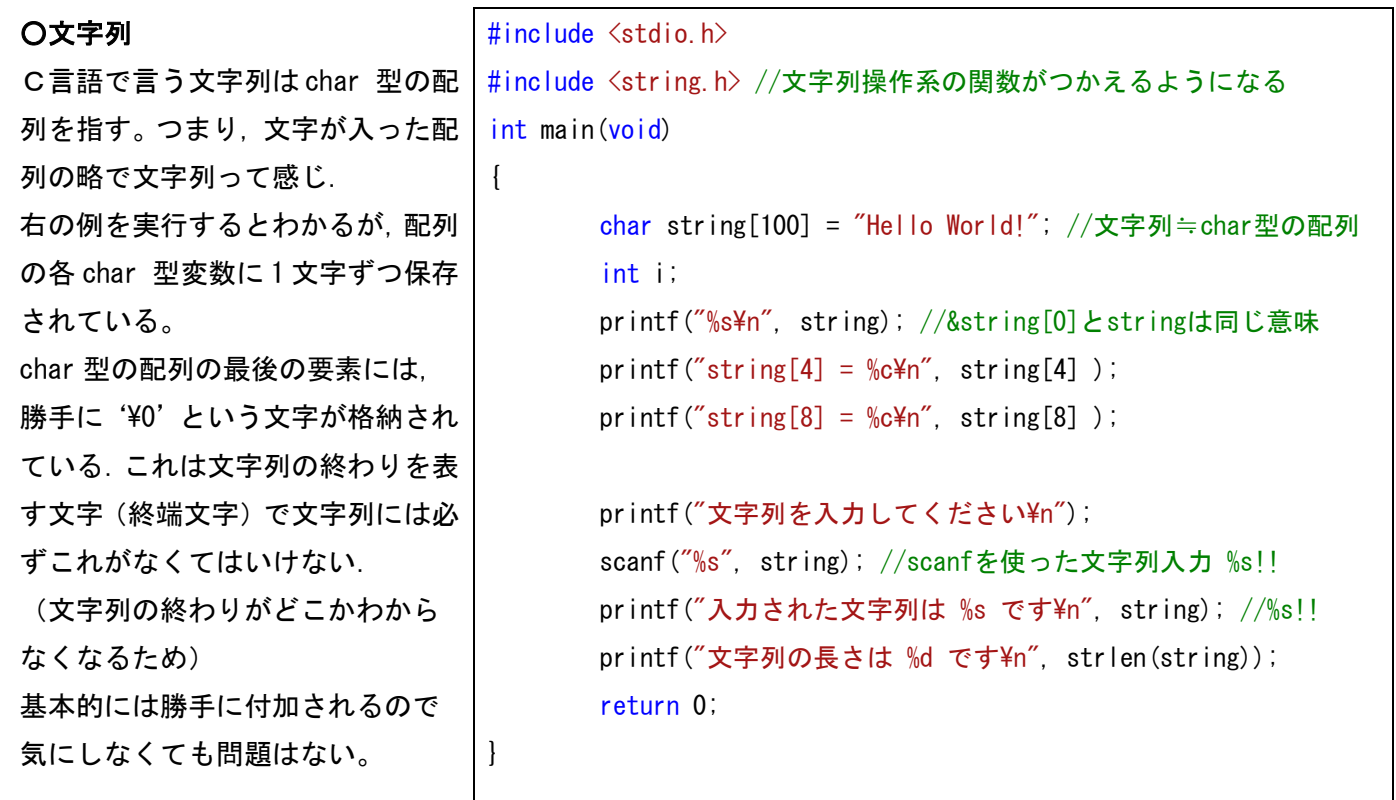

つまり,半角文字 60 個を格納した文字列を作る場合,要素数は 61 個必要になります. 何が起こるかわからないので,要素は多めに用意しておくのがいいでしょう.

## ○便利な文字列操作関数

戻り値,引数などの用語は次回にやりますが,とりあえずサンプルプログラムで許してください;;

```
・strcpy( 文字列1 , 文字列2 );
文字列1に,文字列2の中身をコピー
します. 戻り値はありません.
・strlen( 文字列 );
文字列の長さを戻り値として返しま
す.
                               #include <stdio.h>
                               #include <string.h>
                               int main(void) 
                               { 
                                      char string1[100] = "Hello World!";
                                       char string2[50] = "はろーわーるど";
                                       int length1 = 0, length2 = 0;
                                       printf( "string1 = %s *n", string1 );
                                       printf( "string2 = %s *n", string2 );
                                       length1 = strlen( string1 );
                                       length2 = strlen( string2);printf("string1 の長さは%d, string2の長さは%d¥n¥n",
                               length1 , length2);
                                       strcpy(string1, string2); //\exists E-
                                       printf("コピーしました\nstring1 = %s \n", string1);
                                       return 0; 
                               }
```
演習問題 (基本的に問題に書かれた動作をすれば正解とします。)

①10 個の数の入力を受け取った後,入力された順番に画面に出力するプログラムを作れ. 数は、などで区切ってわかりやすく表示させること. (配列と for 文を使って楽をしよう)

②10 個の数の入力を受けとった後,小さい順番に並び替えて画面に出力するプログラムを作れ.

③まず入力を受け付け文字列を1つ作成し,次に1文字入力させる.その後,最初の文字列から,入力した1 文字を抜いた文字列を出力させるプログラムを作れ.

(入力 abcdcba → 入力 b → 出力 acdca) のような感じで.